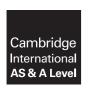

#### **Cambridge Assessment International Education**

Cambridge International Advanced Subsidiary and Advanced Level

COMPUTER SCIENCE 9608/42

Paper 4 Written Paper

October/November 2017

MARK SCHEME
Maximum Mark: 75

#### **Published**

This mark scheme is published as an aid to teachers and candidates, to indicate the requirements of the examination. It shows the basis on which Examiners were instructed to award marks. It does not indicate the details of the discussions that took place at an Examiners' meeting before marking began, which would have considered the acceptability of alternative answers.

Mark schemes should be read in conjunction with the question paper and the Principal Examiner Report for Teachers.

Cambridge International will not enter into discussions about these mark schemes.

Cambridge International is publishing the mark schemes for the October/November 2017 series for most Cambridge IGCSE<sup>®</sup>, Cambridge International A and AS Level components and some Cambridge O Level components.

® IGCSE is a registered trademark.

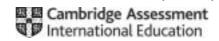

|          | 1          |                                   |   |   |   |    | . 001 | JOITEL |   |   |
|----------|------------|-----------------------------------|---|---|---|----|-------|--------|---|---|
| Question |            |                                   |   |   |   |    | Α     | nswer  |   |   |
| 1(a)     | 1 mar      | k per shaded group                | ) |   |   |    |       |        |   |   |
|          |            |                                   |   |   |   | Co | lumn  |        |   |   |
|          |            |                                   | 1 | 2 | 3 | 4  | 5     | 6      | 7 | 8 |
|          | ons        | Grade C in<br>Computer<br>Science | Υ | Y | Y | Y  | N     | N      | N | N |
|          | Conditions | Grade C in<br>Maths               | Υ | Y | N | N  | Υ     | Υ      | N | N |
|          | 0          | Grade C in<br>Science             | Υ | N | Y | N  | Υ     | N      | Υ | N |
|          | S          | Take Computer<br>Science          | Υ | Y | Υ | Υ  | Υ     | Y      |   |   |
|          | Actions    | Take Maths                        | Υ | Υ |   |    | Υ     | Υ      |   |   |
|          |            | Take Physics                      | Υ |   |   |    | Υ     |        |   |   |

© UCLES 2017 Page 2 of 16

October/November

#### Cambridge International AS/A Level – Mark Scheme **PUBLISHED**

| Question | n Answer          |                                                                                                 |                         |                              |        |    |         | Marks   |         |         |  |
|----------|-------------------|-------------------------------------------------------------------------------------------------|-------------------------|------------------------------|--------|----|---------|---------|---------|---------|--|
| 1(b)     | 1 mark per column |                                                                                                 |                         |                              |        |    |         | 3       |         |         |  |
|          |                   |                                                                                                 |                         |                              |        | Co | lumn    |         |         |         |  |
|          |                   |                                                                                                 | S                       | Т                            | U      | ٧  | W       | Х       | Υ       | Z       |  |
|          | suo               | Grade C in<br>Computer<br>Science                                                               | Y                       | _                            | _      |    |         |         |         |         |  |
|          | Conditions        | Grade C in<br>Maths                                                                             | _                       | Υ                            | Y      |    |         |         |         |         |  |
|          | 8                 | Grade C in<br>Science                                                                           | _                       | _                            | Υ      |    |         |         |         |         |  |
|          | ဟ                 | Take Computer<br>Science                                                                        | Υ                       | Υ                            |        |    |         |         |         |         |  |
|          | Actions           | Take Maths                                                                                      |                         | Υ                            |        |    |         |         |         |         |  |
|          |                   | Take Physics                                                                                    |                         |                              | Υ      |    |         |         |         |         |  |
| 1(c)     | • (C              | cample: Column S) combini because they only Column T) combini because CS does Column U) combini | need<br>ng 1,2<br>not n | d CS to<br>2,5,6<br>natter i | take C |    | ths and | d Scien | ce do n | ot mati |  |

© UCLES 2017 Page 3 of 16

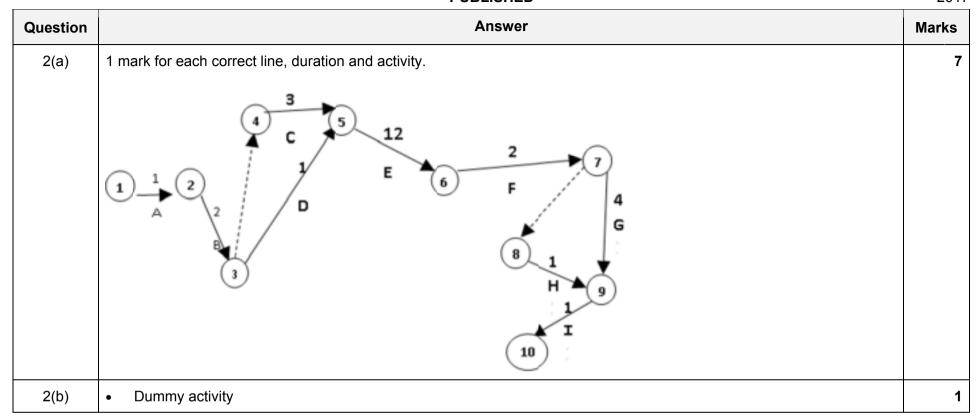

© UCLES 2017 Page 4 of 16

| Question | Answer                                                                                                    | Marks |
|----------|----------------------------------------------------------------------------------------------------|-------|
| 3(a)     | <pre>1 mark per clause • room(corridor). • furniture(table). • furniture(lamp). • located(table, corridor). • located(lamp, corridor).</pre>                                                                                                    | 5     |
| 3(b)     | <ul><li>master_bedroom</li><li>spare_bedroom</li></ul>                                                                                                    | 2     |
| 3(c)(i)  | <ul> <li>1 mark per bullet to max 2</li> <li>The first clause <u>only</u> says the nursery is next to the master bedroom</li> <li> but not that the master bedroom is next to the nursery</li> <li>The second clause <u>only</u> says the master bedroom is next to the nursery</li> <li> but not that the nursery is next to the master bedroom</li> <li>Goal to find rooms adjacent to master bedroom would not return nursery</li> <li> Example. FindNextTo(X, master_bedroom)</li> <li>It is a two-way relationship</li> </ul> | 2     |
| 3(c)(ii) | <pre>1 mark per bullet     room(main_bathroom).     nextTo(corridor, main_bathroom).     nextTo(main_bathroom, corridor).</pre>                                                                                                    | 3     |

© UCLES 2017 Page 5 of 16

| Question | Answer                                                                                                    | Marks |
|----------|----------------------------------------------------------------------------------------------------|-------|
| 3(d)     | <pre>1 mark per bullet     canBeMovedTo(B,A)     Furniture(B)     Room(A)     AND / ,     AND NOT / , NOT     Located(B,A)</pre> | 6     |
|          | Example:  canBeMovedTo(B, A)                                                                                                    |       |
|          | AND NOT (located (B, A)).                                                                                                    |       |

© UCLES 2017 Page 6 of 16

| Question | Answer                                                                                               | Marks |
|----------|----------------------------------------------------------------------------------------------------|-------|
| 4(a)     | 1 mark per item in bold                                                                              | 4     |
|          | FOR Pointer ← 1 TO (Max - 1)                                                                         |       |
|          | <pre>ItemToInsert ← Numbers[Pointer]</pre>                                                           |       |
|          | CurrentItem                                                                                          |       |
|          | WHILE (CurrentItem > 0) AND (Numbers[CurrentItem - 1] > ItemToInsert)                                |       |
|          | Numbers[CurrentItem] ← Numbers[CurrentItem - 1]                                                      |       |
|          | CurrentItem ← CurrentItem - 1                                                                        |       |
|          | ENDWHILE                                                                                             |       |
|          | Numbers[CurrentItem] ← ItemToInsert                                                                  |       |
|          | ENDFOR                                                                                               |       |
| 4(b)     | <ul> <li>The size of the array // value of Max</li> <li>How ordered the items already are</li> </ul> | 2     |

© UCLES 2017 Page 7 of 16

## Cambridge International AS/A Level – Mark Scheme **PUBLISHED**

| Question |               |                 |              | Answer                          |       | Mark |  |  |  |  |  |
|----------|---------------|-----------------|--------------|---------------------------------|-------|------|--|--|--|--|--|
| 5(a)     | Max 10        |                 |              |                                 |       |      |  |  |  |  |  |
|          | Label         | Op code Operand |              | Comment                         | Marks |      |  |  |  |  |  |
|          | START:        | LDR             | #0           | // initialise Index Register    |       |      |  |  |  |  |  |
|          | LOOP:         | LDX             | LETTERS      | // load LETTERS                 | 1     |      |  |  |  |  |  |
|          |               | CMP             | LETTERTOFIND | // is LETTERS = LETTERTOFIND ?  | 1     |      |  |  |  |  |  |
|          |               | JPN             | NOTFOUND     | // if not, go to NOTFOUND       | 1     |      |  |  |  |  |  |
|          |               | LDD             | FOUND        |                                 | 1     |      |  |  |  |  |  |
|          |               | INC             | ACC          | // increment FOUND              | 1     |      |  |  |  |  |  |
|          |               | STO             | FOUND        |                                 | 1     |      |  |  |  |  |  |
|          | NOTFOUND:     | LDD             | COUNT        |                                 |       |      |  |  |  |  |  |
|          |               | INC             | ACC          | //increment COUNT               | 1     |      |  |  |  |  |  |
|          |               | STO             | COUNT        |                                 |       |      |  |  |  |  |  |
|          |               | CMP             | #6           | // is COUNT = 6 ?               | 1     |      |  |  |  |  |  |
|          |               | JPE             | ENDP         | // if yes, end                  | 1     |      |  |  |  |  |  |
|          |               | INC             | IX           | // increment Index Register     | 1     |      |  |  |  |  |  |
|          |               | JMP             | LOOP         | // go back to beginning of loop | 1     |      |  |  |  |  |  |
|          | ENDP:         | END             |              | // end program                  |       |      |  |  |  |  |  |
|          | LETTERTOFIND: | ERTOFIND: 'x'   |              |                                 |       |      |  |  |  |  |  |
|          | LETTERS:      |                 | 'd'          |                                 |       |      |  |  |  |  |  |
|          |               |                 | 'u'          |                                 |       |      |  |  |  |  |  |
|          |               |                 | 'p'          |                                 |       |      |  |  |  |  |  |
|          |               |                 | '1'          |                                 |       |      |  |  |  |  |  |
|          |               |                 | 'e'          |                                 |       |      |  |  |  |  |  |
|          |               |                 | 'x'          |                                 |       |      |  |  |  |  |  |
|          | COUNT:        |                 | 0            |                                 |       |      |  |  |  |  |  |
|          | FOUND:        |                 | 0            |                                 |       |      |  |  |  |  |  |

© UCLES 2017 Page 8 of 16

## Cambridge International AS/A Level – Mark Scheme **PUBLISHED**

| Question | Answer  |          |         |                                  |                               |    |  |  |  |
|----------|---------|----------|---------|----------------------------------|-------------------------------|----|--|--|--|
| 5(b)     | Label   | Op Code  | Operand |                                  | Comment                       | 10 |  |  |  |
|          | START:  | LDR      | #0      | // initialise the Index Register | 1                             |    |  |  |  |
|          | LOOP:   | LDX      | VALUES  | // load the value from VALUES    | 1(loop) +<br>1(LDX<br>Values) |    |  |  |  |
|          |         | LSR      | #3      | // divide by 8                   | 1 (LSR) + 1 (#3)              |    |  |  |  |
|          |         | STX      | VALUES  | // store the new value in VALUES | 1                             |    |  |  |  |
|          |         | INC IX   | IX      | // increment the Index Register  | 1                             |    |  |  |  |
|          |         | LDD      | REPS    | // ·                             | 1                             |    |  |  |  |
|          |         | INC      | ACC     | // increment REPS                | 1                             |    |  |  |  |
|          |         | STO      | REPS    |                                  |                               |    |  |  |  |
|          |         | СМР      | #6      | // is REPS = 6 ?                 | 1                             |    |  |  |  |
|          |         | JPN      | LOOP    | // repeat for next value         | 1                             |    |  |  |  |
|          |         | END      |         |                                  |                               |    |  |  |  |
|          | REPS:   |          | 0       |                                  |                               |    |  |  |  |
|          | VALUES: | ALUES: 2 | 22      |                                  |                               |    |  |  |  |
|          |         | 1        | .3      |                                  |                               |    |  |  |  |
|          |         |          | 5       |                                  |                               |    |  |  |  |
|          |         | 4        | 16      |                                  |                               |    |  |  |  |
|          |         | 1        | .2      |                                  |                               |    |  |  |  |
|          |         | 3        | 33      |                                  |                               |    |  |  |  |

© UCLES 2017 Page 9 of 16

#### Cambridge International AS/A Level – Mark Scheme **PUBLISHED**

| Question |                                                                                                    | Answer                                      | Mark |  |  |  |  |  |  |
|----------|----------------------------------------------------------------------------------------------------|---------------------------------------------|------|--|--|--|--|--|--|
| 6(a)     | <ul> <li>1 mark per bullet</li> <li>Inheritance correctly shown from CurrentAccount and SavingsAccount to Account</li> <li>Level and cost methods, get and set functions in CurrentAccount</li> <li>Get and set Amount and constructor in SavingsAccount</li> </ul> |                                             |      |  |  |  |  |  |  |
|          | Acc                                                                                                    | ount                                        |      |  |  |  |  |  |  |
|          | AccountNumb<br>Balance: CU                                                                                                    |                                             |      |  |  |  |  |  |  |
|          | GetBalance (SetAccount) SetBalance (CurrentAccount)                                                                                                    | Number()                                    |      |  |  |  |  |  |  |
|          | Level: STRING Cost: CURRENCY                                                                                                    | PaymentInterval : INTEGER Amount : CURRENCY |      |  |  |  |  |  |  |
|          | Constructor() GetLevel() GetCost()                                                                                                    | Constructor() GetAmount() SetAmount()       |      |  |  |  |  |  |  |

© UCLES 2017 Page 10 of 16

October/November

# Cambridge International AS/A Level – Mark Scheme **PUBLISHED**

| 9000/42  | PUBLISHED                                                                                                    | 2017  |
|----------|----------------------------------------------------------------------------------------------------|-------|
| Question | Answer                                                                                                    | Marks |
| 6(b)     | 1 mark per bullet to max 5  Class heading and ending Identifying inheritance Declaring AccountNumber, Balance Use of private/protected for AccountNumber and Balance One Correct Get Method One Correct Set Method Second correct Get and Set Methods  Example VB MustInherit Class Account Private AccountNumber As String Private Balance As Decimal Sub SetAccountNumber (AccNumP As String) AccountNumber = AccNumP End Sub  Function GetAccountNumber() As String return AccountNumber End Function Sub SetBalance (BalanceP As Decimal) Balance = BalanceP End Sub  Function GetBalance() As Decimal return Balance End Function End Class Or | 5     |
|          | MustInherit Class Account Private AccountNumber As String                                                                                                    |       |

© UCLES 2017 Page 11 of 16

| Question | Answer                                                                                                    | Marks |
|----------|----------------------------------------------------------------------------------------------------|-------|
| 6(b)     | Protected AccountNumber As String  Get  return _AccountNumber End Get  Set (ByValue AccountNumberV As String)  _AccountNumber = AccountNumberV End Set  Private _Balance As Decimal Protected Balance As Decimal Get  return _Balance End Get Set (ByValue BalanceV As Integer)  _Balance = BalanceV End Set |       |
|          | End Class                                                                                                    |       |
|          | <pre>Example Python class Account:     definit(self, accountNumber, balance):         selfaccountNumber = accountNumber         selfbalance = balance</pre>                                                                                                    |       |
|          | <pre>def getAccountNumber(self):     return selfaccountNumber:     def setAccountNumber(self, AccountNumber):         selfAccountNumber = AcountNumber</pre>                                                                                                    |       |
|          | <pre>def getBalance(self):     return selfbalance:     def setBalance(self, Balance):         selfBalance = Balance</pre>                                                                                                    |       |

© UCLES 2017 Page 12 of 16

```
Question
                                                    Answer
                                                                                                       Marks
  6(b)
         Example Pascal
         type
             Account := class
             private
                 AccountNumber, Balance,;
             public
                 constructor Create(AccountNumber, Balance);
                 procedure setAccountNumber(AccountN: String);
                 function getAccountNumber() : String;
                 procedure setBalance(BalanceV: Real);
                 function getBalance() : Real;
           constructor Account.init(Account, Bal);
           begin
               AccountNumber := Account;
               Balance := Bal;
           end:
           procedure SetAccountNumber(AccountN: String);
           begin
               AccountNumber := AccountN;
           end:
           procedure GetAccountNumber() : String;
           begin
               GetAccountNumber := AccountNumber
           end;
           procedure SetBalance(Bal: String);
           begin
               Balance := Bal;
           end;
           procedure GetBalance() : String;
           begin
```

© UCLES 2017 Page 13 of 16

2017

## Cambridge International AS/A Level – Mark Scheme **PUBLISHED**

| Question | Answer                                                                                                    | Marks |
|----------|----------------------------------------------------------------------------------------------------|-------|
| 6(b)     | <pre>GetBalance := Balance end; end;</pre>                                                                                                    |       |
| 6(c)     | <ul> <li>1 mark per bullet to max 5</li> <li>Class declaration and end</li> <li>Declaration of inheritance</li> <li>Amount and PaymentInterval as Private/protected with appropriate data types</li> <li>Constructor:</li> <li>Override / Overriding in constructor</li> <li>Constructor heading and end</li> <li>taking values as parameters</li> <li>Constructor setting all values using base class</li> <li>Initialisations of new attributes in the constructor</li> <li> all set to the parameters</li> </ul> | 5     |
|          | <pre>Example VB Class SavingsAccount     Inherits Account     Private Amount As Decimal     Private PaymentInterval As Integer  Public Overrides Sub New(ByVal AccountNumberValue As</pre>                                                                                                    |       |
|          | End Class                                                                                                    |       |

© UCLES 2017 Page 14 of 16

```
Question
                                                    Answer
                                                                                                       Marks
  6(c)
         or
         Class SavingsAccount
             Inherits Account
             Private Amount As Decimal
             Private PaymentInterval As Integer
             Public Sub New (AccountNumberValue As String, BalanceValue As Decimal, PayInterval As
         Integer, payAmount As Decimal)
                 MyBase.New(AccountNumberValue, BalanceValue)
                 AccountNumber = AccountNumberValue
                 Balance = BalanceValue
                 Amount = payAmount
                 PaymentInterval = PayInterval
             End Sub
         etc.
         Example Python
         class SavingsAccount(Account):
             def init (self, AccountNumber, Balance, PayInt, AmountP):
                 super(). init (AccountNumber, Balance)
                 self. PaymentInterval = PayInt
                 self. Amount = AmountP
         Example Pascal
         type
           SavingsAccount = class(Account);
             private
                PaymentInterval : integer;
                Amount : currency;
             public
                constructor Create (AcountNum: String, Bal: Currency, PayInt: Integer, AmountP:
         Currency);
         end;
         constructor SavingsAccount.Create(); override;
```

© UCLES 2017 Page 15 of 16

| Question | Answer                                                                                                    | Marks |
|----------|----------------------------------------------------------------------------------------------------|-------|
| 6(c)     | <pre>begin     inherited Create(AccountNum, Bal)     PaymentInterval := PayInt;     Amount := AmountP; end;</pre> |       |

© UCLES 2017 Page 16 of 16